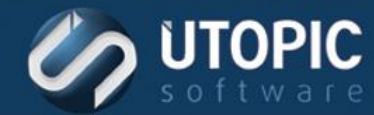

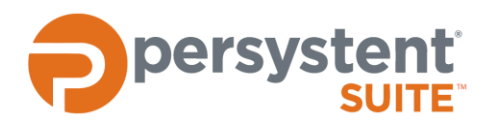

## **Persystent Suite 6.0**

# **PERSYSTENT CLIENT SERVICE**

## **Overview**

Persystent Client is a Windows service which runs on all Persystent computers. This service is responsible for communicating with Persystent Server to get new policy and schedule information, update software and hardware inventory and upload any Repair Points.

## **Requirements**

- Windows XP SP3 (Imaging Only); Windows Vista SP2 (32-bit and 64-bit Business and Ultimate Editions); Windows 7 (32-bit and 64-bit Professional, Ultimate, Enterprise Editions), Windows 8/8.1 (32-bit and 64-bit Pro and Enterprise Editions), Windows 10
- 1 GHz processor recommended
- **1 GB RAM minimum (2 GB RAM or more recommended)**
- **50 GB HDD minimum with at least 15 GB free space for a cache partition**

## **Specifications**

- Persystent Client Service uses WCF (Windows Communication Foundation) to communicate with the Persystent Server.
- **Persystent Client Service uses port 8080 unless otherwise specified at install time.**
- **Persystent Client Service can be configured to use HTTP/HTTPS or TCP or TCP for local computers and** HTTP/HTTPS for remote computers.

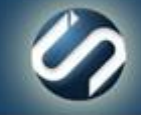

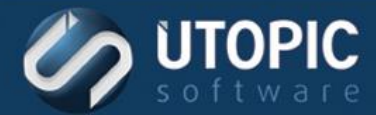

## **Installation Options**

#### **Automated Deployment as Part of the Imaging Process**

Many organizations choose to deploy Persystent Client as part of their normal computer refresh cycles. This methodology allows administrative staff to have Persystent installed with little additional effort added to the normal imaging process. This also allows a phased rollout across the environment.

#### **Inherit Existing Machines**

Persystent Client can be installed on existing computers. This can be accomplished through the Client Build Screen or through a MSI installer. When a computer is PXE booted, the user can walk through a wizard to inherit a machine into Suite. Another option is to use the MSI installer that can be deployed throughout your organization.

## **Persystent Client Service Tasks**

## **Get Policy and Schedule**

Persystent Client Service will poll the server based on policy setting (default is every 30 minutes). The average amount of information which is transferred between the Persystent Server and Client is about 8 KB (see figure – 1 for resource monitor). Here is the information which gets exchanged between Persystent Client and Persystent Server:

- Get any changes in Policy for the computer from the Persystent Server.
- Get any schedule that needs to be executed on the computer from Persystent Server.
- Update history on any previously executed schedule on the computer to Persystent Server.

#### **Collect Inventory**

Persystent Client Service will collect hardware and software inventory of the computer based on policy settings (default is enabled). If enabled, Persystent Client Service will collect inventory on startup of Windows only or upon service restart. Here is some of the information which is collected:

- BIOS Information
- System Chassis Information
- Operating System Information
- Volume Information

www.utopicsoftware.com 813.444.2231

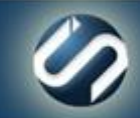

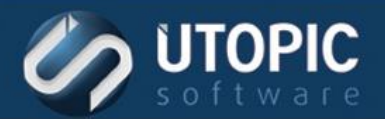

- **Processor Information**
- **Network Adapter Information**
- Device Information
- **Installed Application Information**

| <u>. ۱</u><br>$\mathbf{x}$<br>œ<br><b>N</b> Resource Monitor |                        |                                    |                        |     |                           |  |                           |                        |  |
|--------------------------------------------------------------|------------------------|------------------------------------|------------------------|-----|---------------------------|--|---------------------------|------------------------|--|
| File Monitor Help                                            |                        |                                    |                        |     |                           |  |                           |                        |  |
| Overview<br>CPU<br><b>Disk</b><br>Network<br>Memory          |                        |                                    |                        |     |                           |  |                           |                        |  |
| CPU<br>0% CPU Usage                                          |                        |                                    | 100% Maximum Frequency |     | $\sim$                    |  | $\odot$                   | <b>Views</b><br>▼      |  |
| ∽<br>$\triangledown$ Image                                   | PID<br>Descrip         | <b>Status</b>                      | <b>Threads</b>         | CPU | Averag                    |  | <b>CPU</b>                | 100%                   |  |
| $\Box$<br>perfmon.exe                                        | 2244<br>Resour         | Runni                              | 20                     | 0   | 0.01                      |  |                           |                        |  |
| Persystent.Notifier.exe                                      | 3204<br>Persyst        | Runni                              | 6                      | 0   | 0.00                      |  |                           |                        |  |
| SearchFilterHost.exe                                         | 2540<br>Micros         | Runni                              | 5                      | 0   | 0.00<br>E                 |  |                           |                        |  |
| SearchIndexer.exe                                            | 2576<br>Micros         | Runni                              | 14                     | 0   | 0.00                      |  |                           |                        |  |
| SearchProtocolHost.exe                                       | 2392<br>Micros         | Runni                              | 7                      | 0   | 0.00                      |  |                           |                        |  |
| services.exe                                                 | 488<br>Service         | Runni                              | 8                      | 0   | 0.00                      |  |                           |                        |  |
| smss.exe                                                     | 232<br>Windo           | Runni                              | 2                      | 0   | 0.00                      |  | 60 Seconds<br><b>Disk</b> | $0\% -$<br>10 MB/sec - |  |
| spoolsv.exe                                                  | 1288<br>Spoole         | Runni                              | 13                     | 0   | 0.00                      |  |                           |                        |  |
| sppsvc.exe<br>$\Box$                                         | 3940<br>Micros<br>e ma | Runni                              | 6                      | 0   | 0.00<br>o oo              |  |                           |                        |  |
|                                                              |                        |                                    |                        |     |                           |  |                           |                        |  |
| <b>Disk</b><br>1% Highest Active Time<br>1 MB/sec Disk I/O   |                        |                                    |                        |     | $\vee$                    |  |                           |                        |  |
|                                                              |                        |                                    |                        |     |                           |  |                           |                        |  |
| <b>Network</b>                                               | 0 Kbps Network I/O     |                                    | 0% Network Utilization |     | $\left(\mathbf{v}\right)$ |  |                           |                        |  |
|                                                              | 0 Hard Faults/sec      |                                    |                        |     |                           |  |                           | 0                      |  |
| <b>Memory</b>                                                |                        | $\vee$<br>35% Used Physical Memory |                        |     |                           |  | 10 Kbps -                 |                        |  |
|                                                              |                        |                                    |                        |     |                           |  |                           |                        |  |
|                                                              |                        |                                    |                        |     |                           |  |                           |                        |  |
|                                                              |                        |                                    |                        |     |                           |  |                           |                        |  |
|                                                              |                        |                                    |                        |     |                           |  |                           |                        |  |
|                                                              |                        |                                    |                        |     |                           |  |                           |                        |  |
|                                                              |                        |                                    |                        |     |                           |  |                           |                        |  |
|                                                              |                        |                                    |                        |     |                           |  |                           | U                      |  |
|                                                              |                        |                                    |                        |     |                           |  | Memory                    | 100 Hard Faults/sec -  |  |
|                                                              |                        |                                    |                        |     |                           |  |                           |                        |  |
|                                                              |                        |                                    |                        |     |                           |  |                           |                        |  |
|                                                              |                        |                                    |                        |     |                           |  |                           |                        |  |
|                                                              |                        |                                    |                        |     |                           |  |                           |                        |  |
|                                                              |                        |                                    |                        |     |                           |  |                           |                        |  |
|                                                              |                        |                                    |                        |     |                           |  |                           | 0                      |  |
|                                                              |                        |                                    |                        |     |                           |  |                           |                        |  |
|                                                              |                        |                                    |                        |     |                           |  |                           |                        |  |
|                                                              |                        |                                    |                        |     |                           |  |                           |                        |  |

Figure 1 - Resource Monitor for Policy/Schedule/Inventory

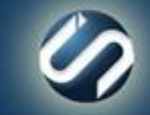

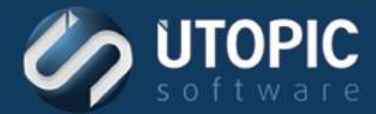

## **Upload Repair Points**

Persystent Client Service will upload newly created Repair Points to the Persystent Server based on policy setting. If enabled, Persystent Client Service will upload only files which the server does not already have. This limits uploading large number of files and typically takes few minutes if not seconds (See figure 2 for resource monitor when a client is uploading a Repair Point). Persystent Client Service will only upload the Repair Point on startup of Windows or upon service restart. Persystent Client Service will start uploading where it was left off if computer or service was restarted.

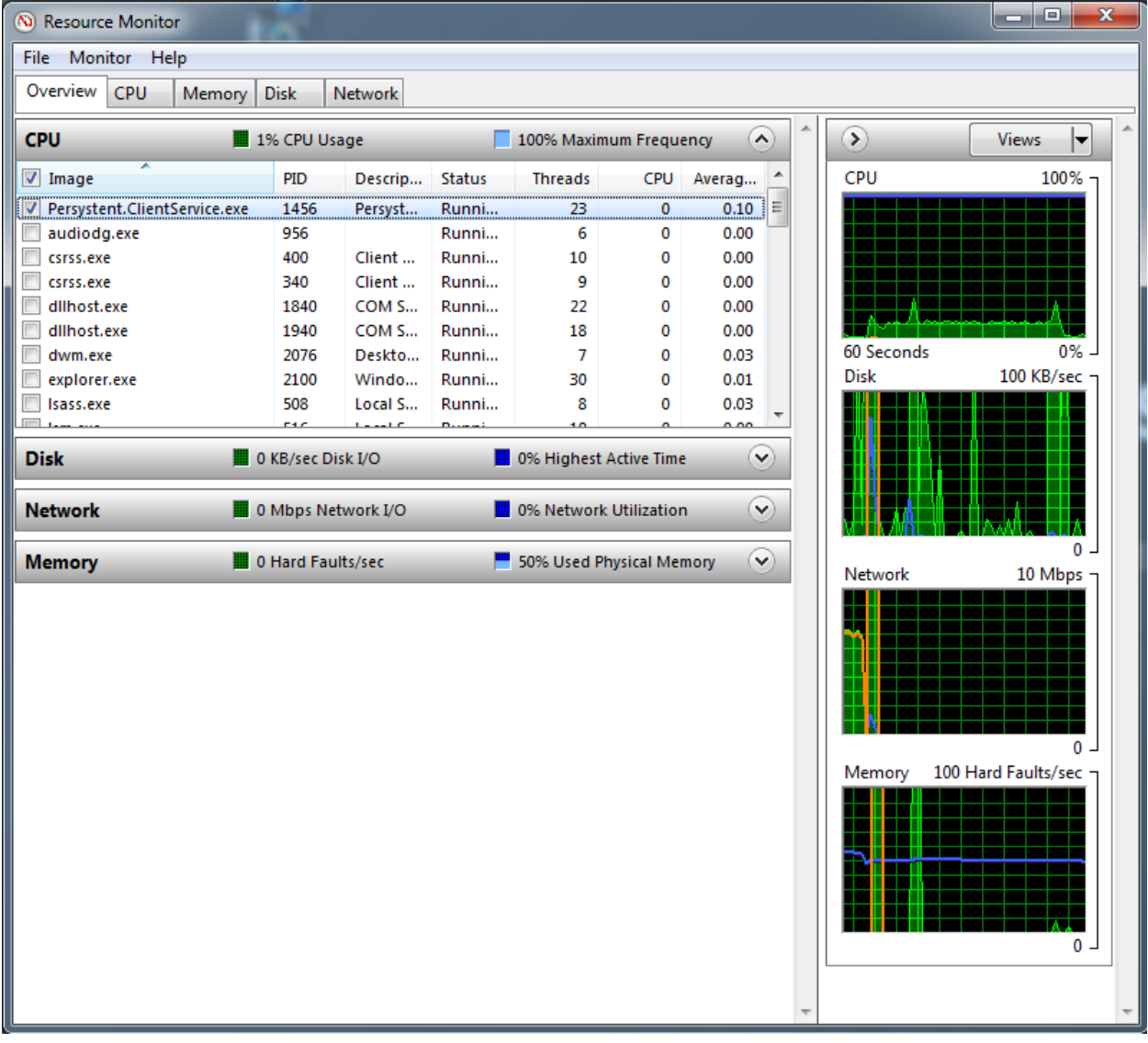

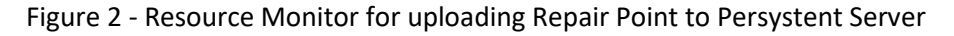

www.utopicsoftware.com 813.444.2231

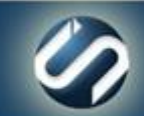

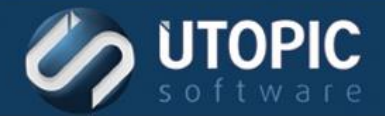

## TECHNICAL BRIEF

## UTOPIC

**Utopic Software 1215 E 6th Avenue Tampa, FL 33605**

813.444.2231

**support@utopicsoftware.com**

#### **Copyright © 2017 Utopic Software**.

All rights reserved. Printed in the United States of America.

Information in this document is subject to change without notice. Persystent Software makes no warranties, express, implied, or statutory, as to the information in this document. This document contains proprietary information protected by copyright. No part of this document may be reproduced or transmitted in any form or by any means, electronic or mechanical, without written permission of Utopic Software, 1215 E 6th Avenue, Tampa, FL 33605, except as specified in the Product Warranty and License Terms.

Persystent® Suite logos are registered trademarks; Persystent Suite is a trademark of Persystent Software.

Microsoft, Windows Server 2012, Windows Server 2008, Windows Server 2003, Windows XP, Windows Vista, Windows 7, Windows 8/8.1, Active Directory, SQL Server, SQL Express, and .NET are either registered trademarks or trademarks of Microsoft Corporation in the United States and/or other countries.

All other registered trademarks and service marks mentioned are the property of their respective owners.

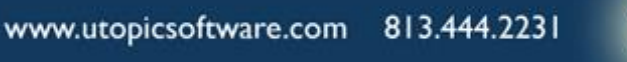

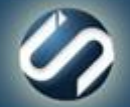